## ФЕДЕРАЛЬНОЕ ГОСУДАРСТВЕННОЕ БЮДЖЕТНОЕ ОБРАЗОВАТЕЛЬНОЕ УЧРЕЖДЕНИЕ ВЫСШЕГО ОБРАЗОВАНИЯ «МОСКОВСКИЙ ГОСУДАРСТВЕННЫЙ УНИВЕРСИТЕТ имени М.В.ЛОМОНОСОВА»

ФИЗИЧЕСКИЙ ФАКУЛЬТЕТ

## КАФЕДРА ОБЩЕЙ ЯДЕРНОЙ ФИЗИКИ

## МАГИСТЕРСКАЯ РАБОТА

«Моделирование отклика детектора iDREAM в формате, эквивалентном экспериментальным данным»

> Выполнил студент 213м группы Решетняк Александр Олегович

Научный руководитель: к.ф.-м.н., с.н.с. Чепурнов Александр Сергеевич

Допущен к защите Зав. кафедрой \_\_\_\_\_\_\_\_\_\_\_\_ проф. Боос Э.Э.

> МОСКВА 2024

# Оглавление

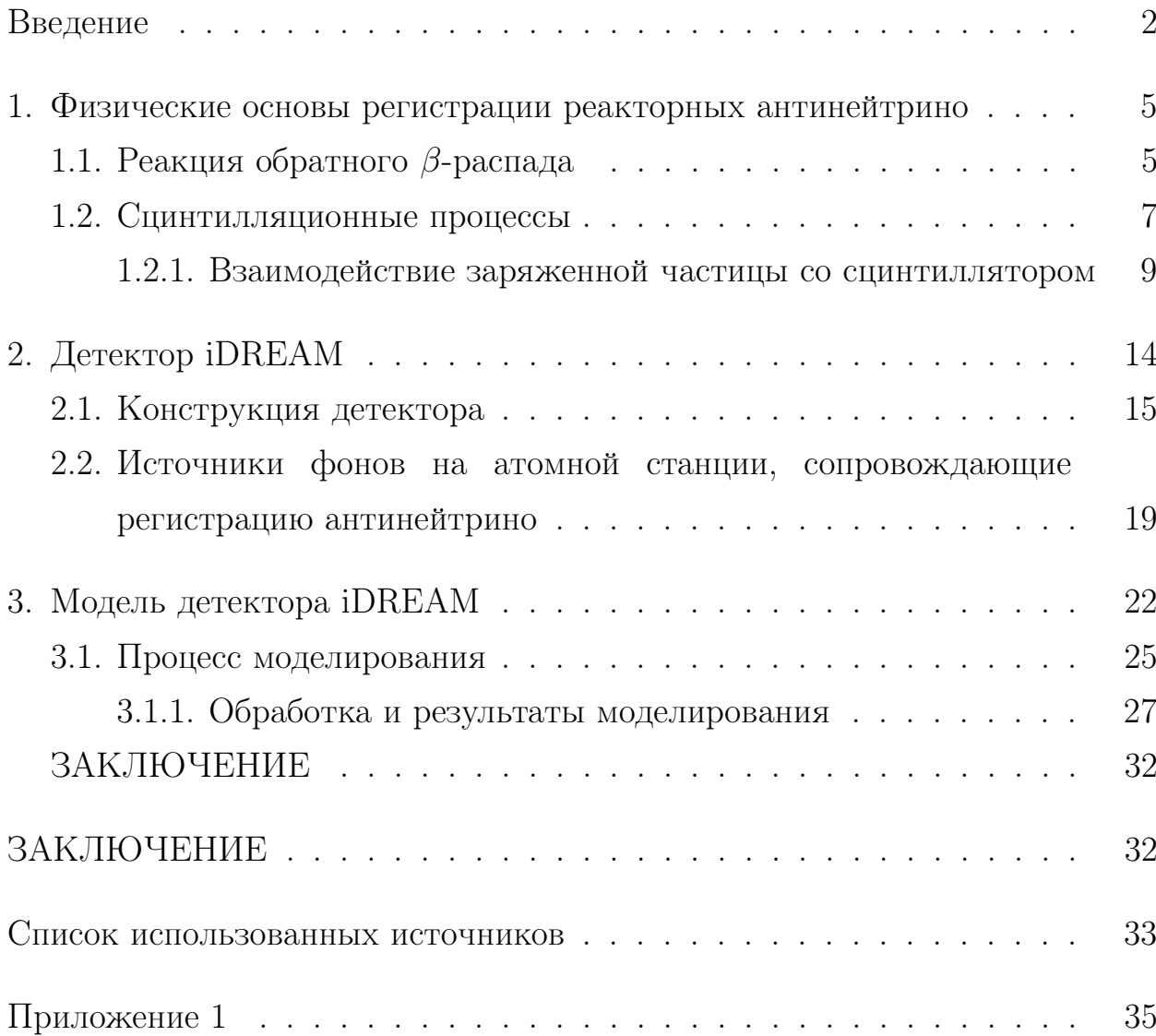

#### ВВЕДЕНИЕ

<span id="page-2-0"></span>Современные ядерные реакторы на АЭС являются источниками электронного антинейтрино большой интенсивности. Так как нейтрино слабо взаимодействуют с веществом, то они вылетают без изменений (энергии, направления). Детектирование нейтрино на сегодняшний день имеет не только фундаментальное, но и прикладное значение: к примеру, используя реакторные антинейтрино, можно одновременно изучать как осцилляции нейтрино, так и отслеживать режимы работы ядерного реактора.

Существует так называемый нейтринный метод контроля ядерных энергетических реакторов. Он был предложен и подтвержден экспериментально в Курчатовском институте в 80-х годах прошлого века при испытаниях на Ровенской АЭС. [2]

Нейтринный метод, в отличие от остальных, опирается на прямые измерения и является более достоверным, и, поэтому, он может быть особо интересен как для уже работающих реакторов как дополнительное оборудование, так и для будущих, например, как метод исследования горения топлива. [1]

Детектор-спектрометр iDREAM (industrial Detector for REactor Antineutrino Monitoring) – компактный детектор реакторных антинейтрино - является одним из решений проблемы контроля реакторов. Цель создания образца – это переход от исследовательского детектора к промышленному.

Моделирование - это необходимая часть любого физического эксперимента в современной науке. Обладая знаниями о нужных физических процессах, мы добиваемся близости экспериментальных данных с данными моделирования и из этого получаем интересующие нас параметры, не поддающиеся прямому измерению.

Грамотно спроектированная модель очень хорошо воспроизводит получаемые в детекторе экспериментальные данные, выдавая те же измеряемые величины, что и оригинальный детектор. При наблюдаемых расхождениях происходит подгонка модели к эксперименту, и, когда данные моделирования становятся идентичными (с учетом погрешности) данным эксперимента, тогда полученные параметры конкретной модели также становятся физически значимыми результатами.

Отклик детектора – это измеримая величина, которая характеризует реакцию детектора на воздействие измеряемого вещества или излучения. Величина и форма отклика зависят от типа детектора, его характеристик и свойств измеряемого вещества. Например, спектр детектируемых на ФЭУ  $\gamma$ -квантов.

Для успешного создания детектора, его запуска и последующей результатов необходимо провести комплекс интерпретации работ по моделированию самого детектора, его отклика, эквивалентного экспериментальным данным, реактора, как источника антинейтрино, и окружающей детектор обстановки.

Для моделирования отклика детектора можно использовать моделирование с помощью GEANT4 - пакета программ для моделирования прохожления элементарных частиц через вещество  $\mathbf{c}$ ВЫВОДОМ данных в ROOT - программная библиотека с открытым исходным кодом, написанная на  $C++$ , предназначенная для анализа данных и моделирования.

Необходимой частью работы также является формирование результата в формате данных, эквивалентном экспериментальному. Формат данных – это способ структурирования и представления информации, используемый для хранения, передачи и обработки данных. В нашем случае выходным является файл формата ROOT и определенной структурой внутри (см. Приложение 1). Эквивалентный формат данных позволяет легко сравнивать и сопоставлять модельные предсказания с экспериментальными результатами, сэкономить время и повысить эффективность научных исследований, упрощает их анализ

3

и интерпретацию, а также может быть использован для автоматизации обработки и анализа.

#### <span id="page-5-0"></span>1. Физические основы регистрации реакторных антинейтрино

Регистрация реакторных антинейтрино - это сложная задача, обусловленная их чрезвычайно малой вероятностью взаимодействия с веществом. Детекторы нейтрино используют в том числе и метод регистрации, основанный на реакции обратного β-распада.

#### <span id="page-5-1"></span>1.1. Реакция обратного β-распада

Реакция обратного β-распада (ОБР) лежит в основе нейтринного метода наблюдения и контроля. Саму реакцию предложили и экспериментально подтвердили её существование Фридрих Райнес и Клайд Коуэн в 50-х годах прошлого века. [\[6\]](#page-33-3)

В результате деления ядер внутри реактора образуются электронные антинейтрино. При их взаимодействии с протонами должны появляться нейтроны и позитроны:

$$
\bar{\nu}_e + \mathbf{p} \to \mathbf{n} + \mathbf{e}^+ \tag{1.1}
$$

В настоящее время реакция обратного β-распада - это наиболее эффективный метод регистрации антинейтрино. Сечение реакции - очень маленькая величина:  $\sigma \, \sim \, 10^{-43}$ см<sup>2</sup>. Значит, вещество мишени детектора должно иметь большое количество протонов. Поэтому часто в таких детекторах используют жидкие органические сцинтилляторы (ЖОС), которые как раз обладают таким свойством.

Также реакция ОБР имеет пороговую энергию:

$$
E_{min} = m_n - m_p + m_e =
$$

 $=939.565$  MeV-938.272 MeV+0.511 MeV=1.804 MeV (1..2)

Это значит, что мы можем зарегистрировать нейтрино лишь с энергией выше 1.8 МэВ, а это примерно  $25\%$  от всего спектра. Важнейшим свойством ОБР является последовательность двух событий: аннигиляция позитрона, дающая первое (мгновенное) событие, и радиационный захват ядрами среды нейтрона - второе (задержанное) событие. Время задержки зависит от времени термализации и захвата нейтрона. Наличие быстрого и задержанного сигналов является характерной чертой реакции обратного  $\beta$ распада. Малое значение времени задержки позволяет уменьшить значение коррелированного фона.

Энергия антинейтрино в нулевом приближении будет связана с кинетической энергией позитрона следующим соотношением:

$$
E_e^{(0)} = E_{\bar{\nu}} - \Delta,\tag{1..3}
$$

где  $\Delta = m_n - m_p$ . [9]

Тогда в первом порядке приближения энергия позитрона:

$$
E_e^{(1)} = E_e^{(0)} \left[ 1 - \frac{E_\nu}{M} \left( 1 - v_e^{(0)} \cos \theta \right) \right] - \frac{y^2}{M}, \tag{1.4}
$$

где  $y = (\Delta^2 - m_e^2)/2, v_e^{(0)} = \frac{p_e}{E_e^{(0)}}$  - скорость позитрона, а  $\theta$  - угол между направлением движения антинейтрино и вылетевшего позитрона.

Именно благодаря этой "подписи" возможна работа детектораспектрометра реакторных антинейтрино iDREAM (industrial Detector for REactor Antineutrino Monitoring). В качестве мишени в детекторе используется специальный ЖОС.

Образовавшийся в результате ОБР позитрон уносит большую часть кинетической энергии антинейтрино (около 99%) и аннигилирует с электронами сцинтиллятора с образованием двух  $\gamma$ -квантов с суммарной энергией

$$
E_{\gamma} = E_e^{(0)} + 1.022 \text{ MeV}.
$$
 (1..5)

Тогда связь видимой энергии и энергии антинейтрино:

$$
E = 1.022 \text{ MeV} + E_{\bar{\nu}} - (m_n + m_e - m_p) = E_{\bar{\nu}} - 0.784 \text{ MeV}. \quad (1..6)
$$

Так мы получаем первый сигнал в детекторе, называемый "быстрым". А по формуле энергии позитрона, описанной выше, возможно из спектра полученных позитронов вычислить спектр антинейтрино.

Нейтрон, также образовавшийся в результате ОБР и в среднем имеющий энергию 15 кэВ, термализуется, замедляется за счёт столкновения с другими ядрами и испытывает нейтронный захват ядром мишени. Возбужденное ядро испускает гамма-квант, образуя тем самым второй (задержанный) сигнал в детекторе:

$$
n + {}^{1}H \longrightarrow d + \gamma \tag{1..7}
$$

$$
E_{\gamma} \sim 2.22 \; MeV \tag{1.8}
$$

Но можно заметить, что энергия γ-кванта из "задержанного"сигнала (2.22 МэВ) лежит в области естественной радиоактивности (до 3 МэВ), поэтому для повышения эффективности регистрации нейтрино в мишень вводят специальные добавки из лития, кадмия, бора и т.д. Чаще всего это добавки из гадолиния с большим сечением захвата нейтронов ( $\sigma \sim 2.5 \cdot 10^5$ ) бн), так как ядро гадолиния снимает возбуждение испусканием γ-квантов с суммарной энергией 8 МэВ:

$$
n + Gd \longrightarrow Gd + \gamma \tag{1.9}
$$

$$
E_{\gamma} \sim 8 \; MeV \tag{1.10}
$$

Это является одной из причин, почему в сцинтиллятор, использующийся в качестве мишени в детекторе iDREAM, добавляют гадолиний.

#### <span id="page-7-0"></span>1.2. Сцинтилляционные процессы

Детектор iDREAM работает благодаря свойствам особых веществ сцинтилляторов.

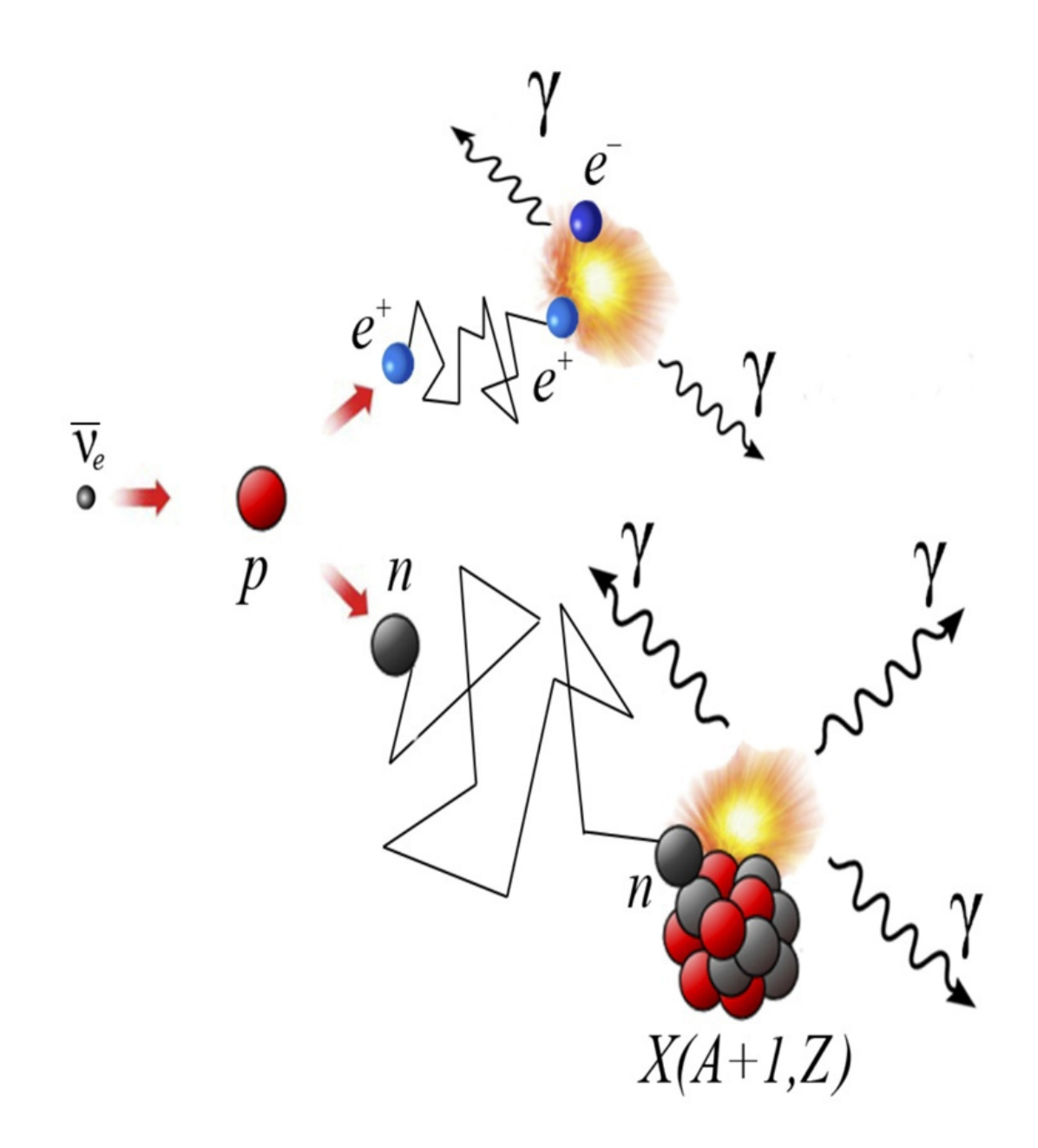

Рис. 1.1: Схема реакции обратного β-распада.

Органические сцинтилляторы светятся под действием ионизирующего излучения. Это происходит из-за того, что электроны в молекулах сцинтиллятора возбуждаются, переходят на более высокие энергетические уровни, а затем, возвращаясь в исходное состояние, излучают свет в виде фотонов.

Процесс люминесценции одинаков для всех типов органических сцинтилляторов: монокристаллов, пластмасс и жидкостей. Во всех случаях светящимися элементами являются органические люминесцирующие вещества (активаторы), растворенные в углеродных растворителях или полимерах (спектросместители). [\[16\]](#page-34-0)

На внешней оболочке атома углерода находится четыре электрона. Два или три из них прочно связаны с атомом и участвуют в образовании химических связей. Остальные электроны, называемые валентными, не принадлежат строго определенным атомам и могут свободно перемещаться в молекуле. Переходы между энергетическими уровнями этих электронов, называемые  $\pi$ -переходами, и приводят к возникновению люминесценции. В кристаллических сцинтилляторах молекулы связаны между собой слабыми силами Ван-дер-Ваальса. Из-за этого кристалл можно представить как совокупность ориентированных, но независимых друг от друга молекул.

Валентные электроны в молекуле занимают определенные энергетические уровни. Спин каждого электрона может быть только параллельным или антипараллельным магнитному полю. В первом случае сумма спинов двух электронов равна нулю, а во втором – спины складываются, и проекция их суммарного вектора на выделенное направление составляет 0 или  $\pm 1$  от этого вектора. Соответственно, первое состояние называют синглетным  $(S)$ , а второе – триплетным.

Схематическая диаграмма уровней для электронов, находящихся в этих состояниях, показана на рис. [1.2.](#page-10-0)

Синглетные уровни обозначены как  $S_{ij}$ , где индексом і обозначен номер главного состояния, а j – номера подуровней, обусловленных колебаниями атомов в молекуле. Невозбужденное состояние –  $S_{0j}$ , первое возбужденное состояние –  $S_{1j},$  второе –  $S_{2j}$  и т. д. Уровень  $S_{1j}$  лежит выше  $S_{0i}$  на несколько эВ. Типичный шаг между вибрационными подуровнями, к примеру,  $S_{10}$  и  $S_{11}$ , составляет ∼ 0.16 эВ.

#### <span id="page-9-0"></span>1.2.1. Взаимодействие заряженной частицы со сцинтиллятором

1. Первичное возбуждение. При прохождении заряженной частицы через сцинтиллятор часть ее энергии передается электрону атома или молекулы сцинтиллятора. Это приводит к переходу электрона на один из возбужденных энергетических уровней.

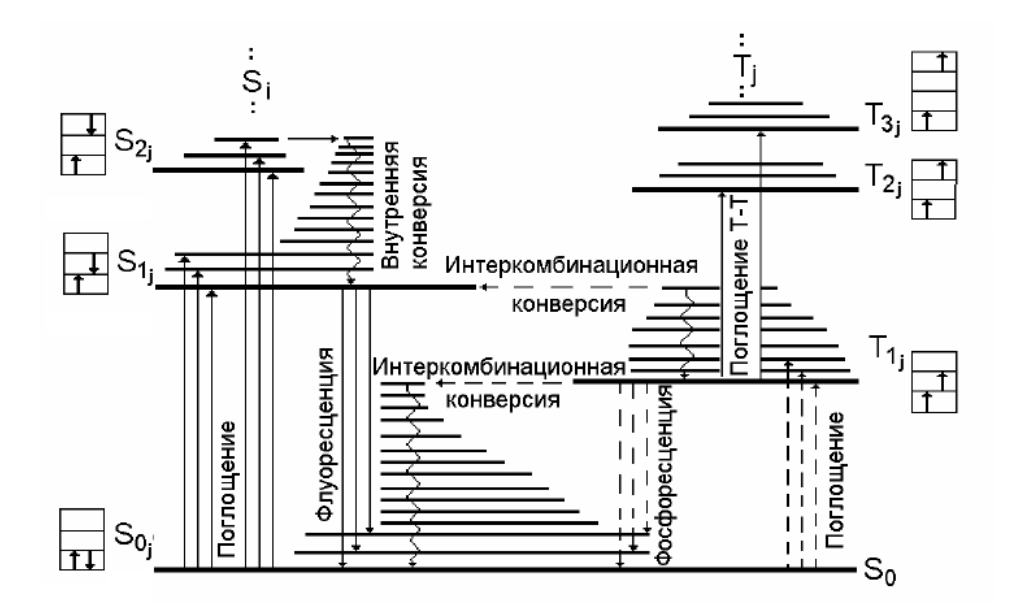

<span id="page-10-0"></span>Рис. 1.2: Диаграмма низших энергетических уровней органического сцинтиллятора [\[17,](#page-34-1) [18\]](#page-34-2).

- 2. Вибрационная релаксация. Из-за столкновений с другими молекулами сцинтиллятора возбужденный электрон быстро (менее чем за  $10^{-11}$ секунды) теряет часть энергии, переходя на первый возбужденный уровень. Этот процесс называется вибрационной релаксацией или внутренней конверсией.
- 3. Люминесценция

С первого возбужденного уровня электрон может перейти в основное состояние двумя способами:

- Безрадиационно: В этом случае энергия возбуждения не излучается, а переходит в тепловую энергию молекулы.
- С испусканием фотона: Происходит люминесценция, то есть испускание фотона света. Этот процесс называется флюоресценцией. Он происходит за  $10^{-8} - 10^{-9}$  секунды.

Квантовый выход флюоресценции: Отношение числа испущенных фотонов к общему числу переходов с первого возбужденного уровня на основной (радиационных + безрадиационных) называется квантовым выходом флюоресценции.

- 4. Свойства люминесцентного излучения.
	- Спектр: Энергия фотонов люминесценции не может превышать разницу энергий между первым возбужденным  $(S_{10})$  и основным  $(S_{00})$  состояниями. Поэтому вещество сцинтиллятора прозрачно для своего люминесцентного излучения.
	- Перекрытие спектров: Если энергия фотона люминесценции равна или больше этой разницы, то он может быть поглощен другим атомом или молекулой сцинтиллятора, снова возбуждая его. Это приводит к частичному перекрытию спектра люминесценции и спектра поглощения сцинтиллятора в коротковолновой области.

Триплетные состояния характерны тем, распадаются с гораздо более длительным временем, чем синглетные состояния, что приводит к так называемым медленным переходом в основное состояние, а процесс флуоресценции происходит быстро и называется быстрой составляющей сцинтилляции. В зависимости от конкретного случая, потери энергии на единицу длины пробега определённой частицы  $dx$ разделяются на «быстрое» и «медленное» высвечивание и происходят с разной вероятностью. Таким образом, относительные интенсивности светового выхода распада этих состояний различаются для разных  $dE$  $\frac{dE}{dx}$ . Эта особенность сцинтилляторов по длительностям свечения и послесвечения позволяет определить, какая частица была поглощена. Эта разница в форме светового импульса видна на его спадающей стороне, так как она связана с распадом возбужденных триплетных состояний. [\[17\]](#page-34-1)

5. Фосфоресценция. В некоторых случаях возможен нетрадиционный перенос энергии, приводящий к переходу электрона из синглетного  $(S_1)$  состояния в триплетное  $(T_1)$ . Переход из  $T_1$  в  $S_{00}$  сопровождается испусканием фотона, но происходит медленно (за  $10^{-4}$  секунды). Этот процесс называется фосфоресценцией. Его вклад в общую люминесценцию обычно невелик.

- Спектр: Длина волны фотонов фосфоресценции больше, чем у фотонов флюоресценции, так как уровень  $T_1$  лежит ниже  $S_1$
- Замедленная компонента: Переход из  $T_1$  в  $S_{00}$  может происходить с задержкой около 1 микросекунды. Затем электрон может перейти из  $S_1$  в  $S_0$  с испусканием фотона флюоресценции. Эта замедленная компонента составляет около 10% от интенсивности быстрой компоненты флюоресценции.

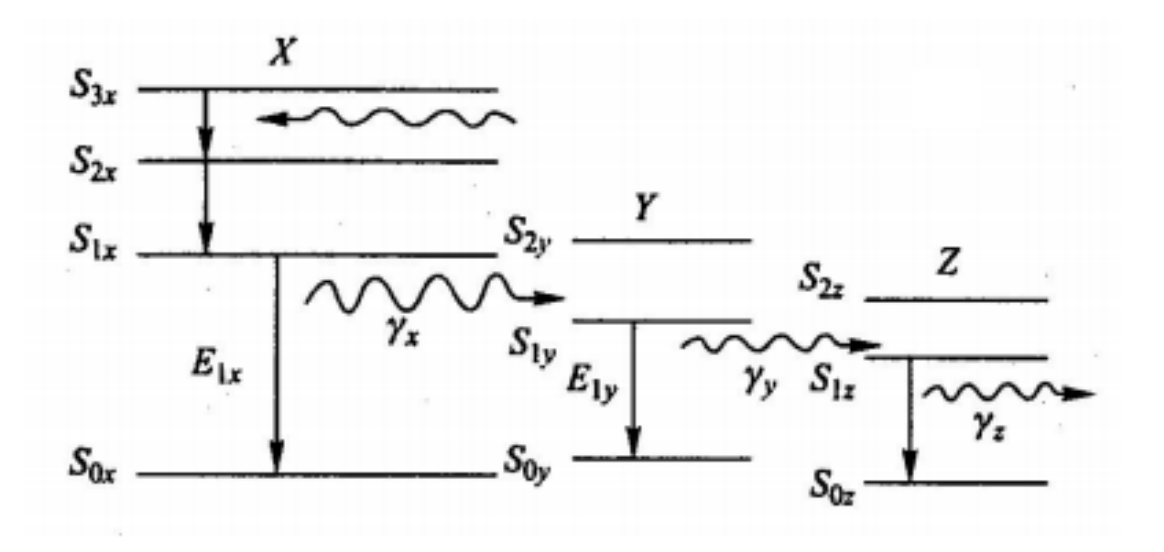

Рис. 1.3: Механизм свечения в трехкомпонентном веществе.

В жидких и твердых органических растворах в добавление к рассмотренным процессам происходит ещё передача энергии от растворителя (X) к активатору (флюору) (Y) и далее к сместителю спектра (шифтеру) (Z), если таковой имеется

При этом первый энергетический уровень возбужденного состояния  $S_{1y}$ должен быть ниже  $S_{1x}$ , а  $S_{1z}$  ниже  $S_{1y}$ . Концентрация активатора и сместителя спектра довольно мала, поэтому энергия, теряемая частицей, возбуждает, в основном, молекулы растворителя. Образовавшиеся при этом фотоны  $\gamma_x$  эффективно поглощаются активатором Y, что приводит к его возбуждению до некоторого состояния  $S_{iy}$ . Активатор сам является сцинтиллятором. При возникающем в нем переходе  $S_{1y} \rightarrow S_{0y}$  образуется фотон  $\gamma_y$ , поглощаемый далее веществом Z, что приводит, в конечном итоге, к испусканию фотона  $\gamma_z$  с длинной волны, соответствующей высокой спектральной чувствительности фотоприемника. На рис. [1.4](#page-13-0) наглядно

показан вышеизложенный механизм сцинтилляции на примере ЖОС на основе LAB, в качестве флюора выступает PPO, в качестве шифтера – bis-MSB.

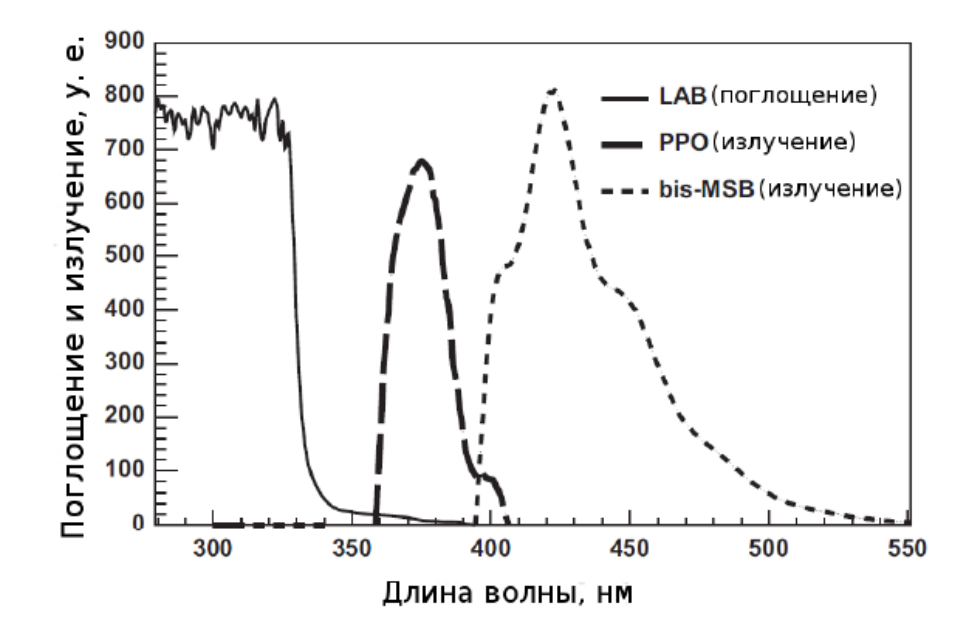

<span id="page-13-0"></span>Рис. 1.4: Спектр жидкого органического сцинтиллятора.

Таким образом, при взаимодействии заряженной частицы со сцинтиллятором внутри детектора происходит образование фотонов видимого диапазона. С другой стороны, большинство сцинтилляторов возбуждаются ультрафиолетовой компонентой первичного излучения (например, максимум поглощения на рис. [1.4\)](#page-13-0) с дальнейшим переизлучением оптических фотонов. Как сказано ранее, вне зависимости от возбуждения молекул сцинтиллятора фотоны образуются лишь при переходе с первого возбужденного состояния.

#### <span id="page-14-0"></span>2. Детектор iDREAM

Промышленный детектор iDREAM [\[1\]](#page-33-2) предназначен для мониторинга режимов работы (тепловой мощности и режима остановки) атомных реакторов нейтринным методом [\[3\]](#page-33-5), а также для проведения независимой оценки накопления плутония в топливе. Детектор в 2021 году был поставлен на Калининскую АЭС.

Детектор iDREAM является жидкосцинтилляционным. Нейтрино слабо взаимодействует с веществом, что компенсируется зачастую большим размером детектора. Детектор iDREAM по меркам нейтринных детекторов является компактным, так как расположен в непосредственной близости от реактора, что позволяет получить хорошую статистику. В главе ниже будут представлены конструкционные особенности данной установки. Задачей iDREAM является детектирование именно реакторных антинейтрино.

Цель создания опытного образца детектора-спектрометра реакторных антинейтрино iDREAM - переход от исследовательского детектора к промышленному путем использования нейтринного метода в условиях промышленной АЭС . Детектор разрабатывается в соответствии с промышленными требованиями, позволяющими включить его в состав оборудования АЭС в качестве дополнительного штатного прибора, обеспечивающего операторов станции дополнительными объективными данными о состоянии активной зоны реактора. Детектор также можно применять и в исследовательских целях. Небольшие размеры и ожидаемая высокая эффективность детектирования реакторных антинейтрино делает этот детектор уникальным исследовательским инструментом для изучения перспективных атомных реакторов, например реакторов на быстрых нейтронах, для которых исследования таких процессов, как динамика выгорания топлива, являются на сегодня открытыми научно-техническими вопросами. Расчетная эффективность регистрации

14

антинейтрино детектора iDREAM позволяет его размещать на удалении 20-30 метров от активной зоны реактора [\[4\]](#page-33-6).

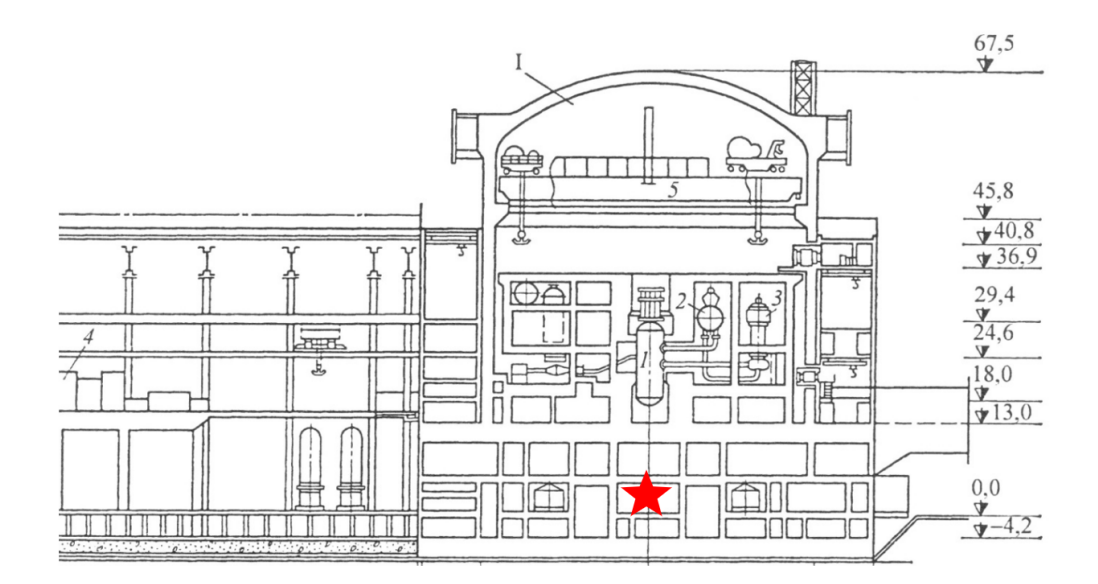

Рис. 2.1: Звездой обозначено ориентировочное расположение детектора на схеме Калининской АЭС

#### <span id="page-15-0"></span>2.1. Конструкция детектора

Детектор iDREAM представляет собой промышленный (т. е. готовый для промышленного изготовления и использования) компактный детектор, оптимизированный для регистрации реакторных антинейтрино по реакции обратного β-распада. Конструкция детектора (рис. [2.2\)](#page-16-0) выполнена в виде двух концентрических баков из нержавеющей стали, накрытых общей герметичной крышкой (рис. [2.3\)](#page-17-0). Внутренний бак разделен выпуклой прозрачной мембраной из оргстекла и просматривается 16 ФЭУ.

Детектор iDREAM изготовлен в виде двух концентрических баков из нержавеющей стали, накрытых общей герметичной крышкой. Внутренний бак разделен выпуклой прозрачной мембраной из полиметилметакрилата (ПММ) и просматривается 16 ФЭУ. Пространство внутреннего бака под мембраной объемом 1.1 м<sup>3</sup> заполняется гадолинизированным ЖОС. ЖОС в нашем случае выполняет функции мишени, спектрометра позитронов (положительно заряженных электронов), замедлителя и детектора нейтронов. Нейтроны регистрируются по γ-квантам захвата в Gd (суммарная энергия  $E = 8$  M<sub>3</sub>B). Пространство внутреннего бака

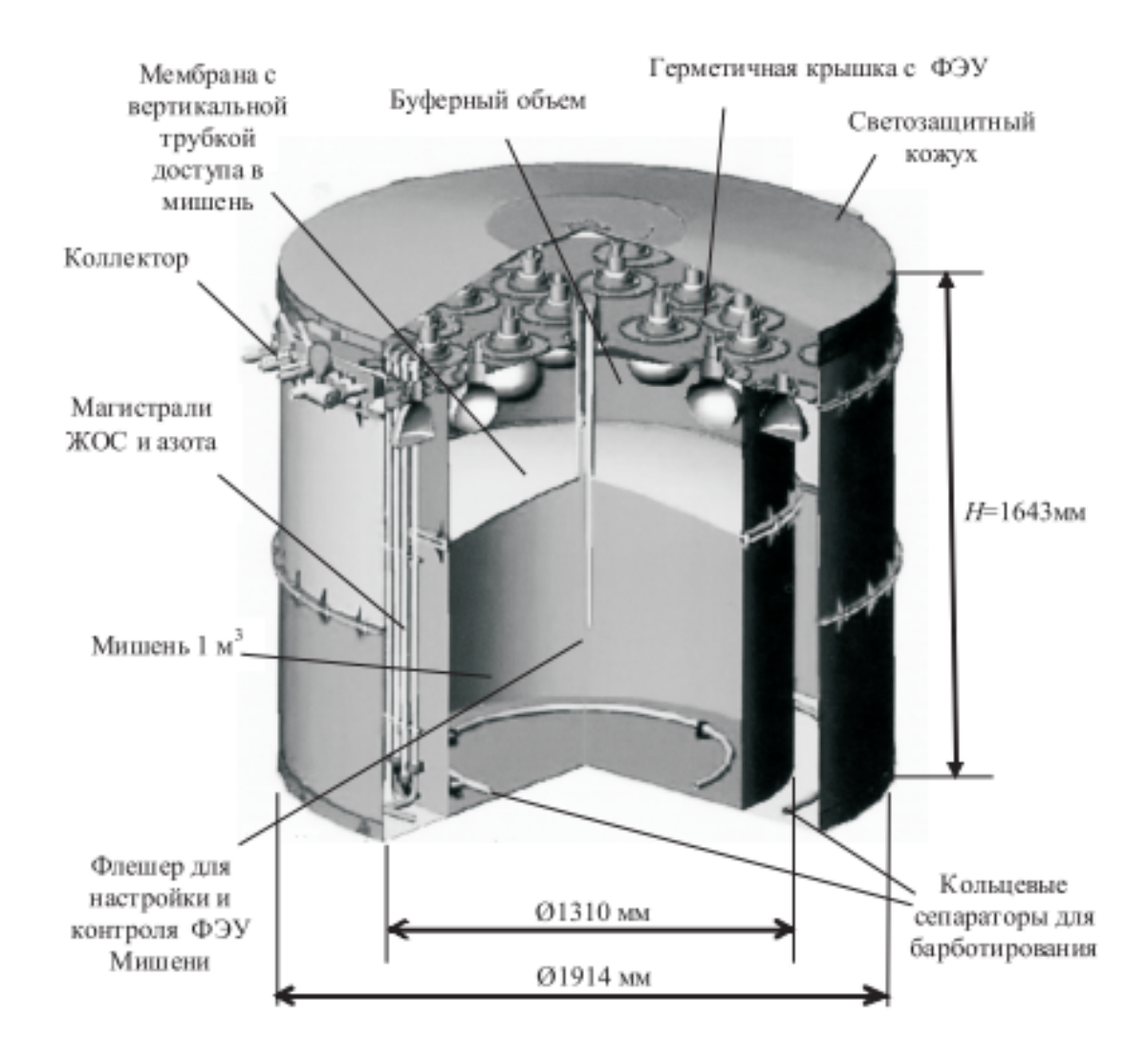

<span id="page-16-0"></span>Рис. 2.2: Конструкция детектора iDREAM.

(буфер) над мембраной заполняется линейным алкилбензолом (ЛАБ), оно служит для выравнивания светосбора и защищает мишень от гамма-фона от ФЭУ. Наружный бак из соображений удобства транспортировки и перемещений внутри зданий также разделен по вертикали на три части. Кольцевой объем заполняется ЖОС и служит активной защитой мишени детектора (гамма-кэтчер), а также повышает общую эффективность за счет регистрации гамма-квантов, вышедших за пределы мишени. Кольцевой объем просматривают 12 ФЭУ. Для повышения светосбора внутренние стенки буферного и основного чувствительного объемов покрыты светоотражающим материалом «Lumirror» с коэффициентом отражения до 90 для спектра сцинтилляции ЖОС. Таким образом, в детекторе используется два типа жидкого сцинтиллятора (с гадолинием

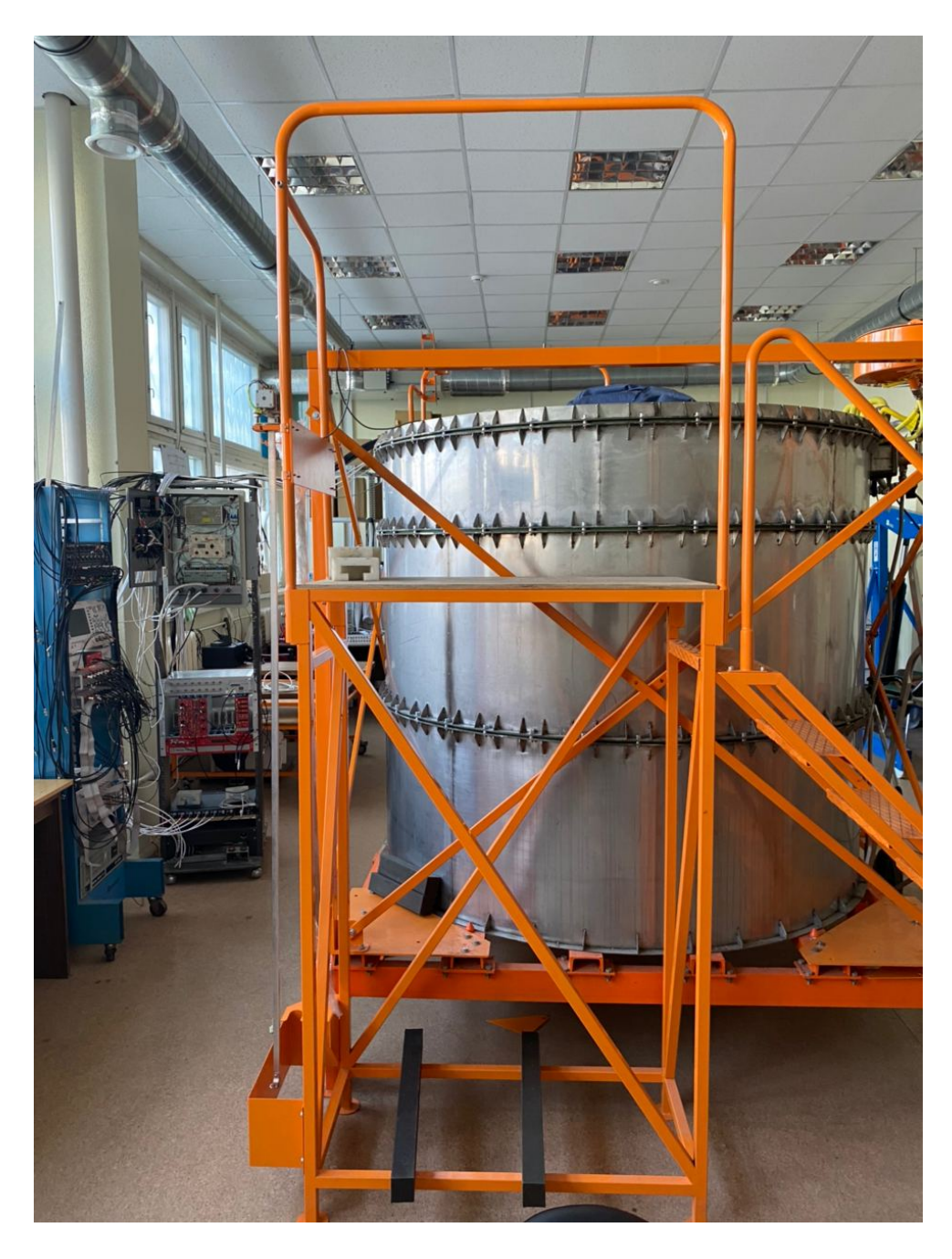

Рис. 2.3: Фотография детектора iDREAM.

<span id="page-17-0"></span>и без него) и буферная жидкость, сделанные на основе ЛАБ российского производства.

В качестве растворителя для изготовления ЖОС могут быть использованы различные вещества. Для детектора iDREAM был выбран линейный акилбезол - ЛАБ, так как он соответствует необходимым требованиям безопасности: низкая токсичность, высокая температура вспышки, хорошая прозрачность. Общий объем жидкости около 3500 л.

Внешнее вето состоит из активной и пассивной защиты, окружающей основной детектор. Активная защита, или мюонное вето, состоит

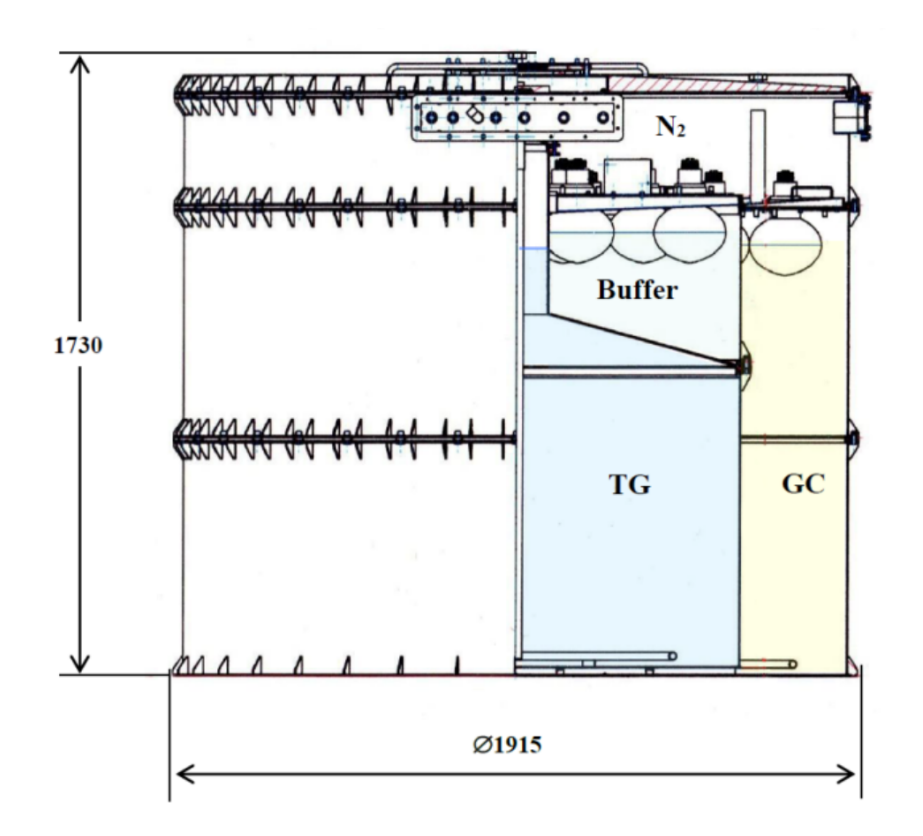

Рис. 2.4: Общий вид детектора iDREAM внутри защиты.

из 4 пластин полиметилметакрилата с добавлением нафталина. Каждую пластину просматривают 6 ФЭУ. Мюонное вето служит для подавления фона космических и атмосферных мюонов. Пассивная защита представляет собой пластины из борированного полиэтилена толщиной 50 мм. Она необходима для подавления нейтронного фона, который создается окружающими установку материалами в результате взаимодействия их с мюонами посредством реакции:

$$
\mu^- + p \longrightarrow n + \overline{\nu_\mu} \tag{2.1}
$$

[\[5\]](#page-33-7).

Также в конструкции предусмотрен канал для ввода радиоактивных источников в геометрический центр мишени, которые используются для калибровки детектора. Калибровка необходима для проверки отклика детектора на частицу известной энергии, а также определения связи сигнала с ФЭУ и энергии зарегистрированной частицы. Также в ходе калибровки тестируется система сбора данных. В калибровке используются радиоактивные источники, например изотопы,  $^{137}$ Cs и  $^{60}$ Co и LED система, состоящая из двух ультрафиолетовых светодиодов (УФ). [\[13\]](#page-34-3) [\[14\]](#page-34-4).

## <span id="page-19-0"></span>2.2. Источники фонов на атомной станции, сопровождающие регистрацию антинейтрино

Помимо реакции обратного бета-распада внутри и возле реактора происходят и другие процессы, которые дают фоновые события. Например, космическое излучение, нейтроны, возникающие в результате реакции деления ядер в реакторе, излучение отработанного топлива. Эти события делятся на коррелированный и случайный фон.

Величина коррелированного фона в детекторе зависит от конкретного расположения детектора и суммарной толщины вещества конструкционных материалов над местом расположения детектора.

На глубине, превышающей 15-20 метров водного эквивалента (м.в.э.), фон сцинтилляционного детектора, связанный с космическим излучением, практически полностью определяется мюонами и продуктами реакции мюонов. Можно выделить следующие компоненты фона, связанные с космическими мюонами:

- 1. Ионизационные потери энергии при прохождение мюона через чувствительный объем детектора.
- 2. Остановка мюонов и регистрация продуктов их распада (или захвата).
- 3. Расщепление ядер мишени и последующий распад под действием мюонов.
- 4. Генерация быстрых нейтронов и их последующая регистрация в детекторе.

Энергетический спектр и угловое распределение мюонов для конкретной глубины расположения детектора могут быть рассчитаны исходя из экспериментальных данных по потоку мюонов на поверхности Земли.

Ионизационные потери энергии мюона в легком веществе составляют 1,8 Мэ $B/(r/cm^2)$ . Мюоны, проходящие по краю детектора,

могут имитировать событие в энергетическом диапазоне регистрации антинейтрино. Данная компонента фона может быть существенно подавлена активной защитой детектора и напрямую зависит от эффективности регистрации мюонов.

Процессы превращения остановившихся мюонов в веществе заключаются в следующем: отрицательный мюон захватывается атомами вещества с образованием возбужденных мезоатомов. В дальнейшем возможны 2 процесса – либо распад мюона:

$$
\mu^- \to e^- + \nu_e + \nu_\mu,\tag{2.2}
$$

либо поглощение его ядром:

$$
\mu^{-} + A(z) \to A^*(z - 1) + \nu_{\mu}, \tag{2.3}
$$

Захват мюона приводит к сильному возбуждению ядра, которое снимается путем излучения нейтронов и гамма-квантов. Вылет заряженных частиц гораздо менее вероятен из-за кулоновского барьера. Мюонное вето с эффективностью ε выше 99.9% существенно подавляет данную компоненту коррелированного фона детектора до величины меньше 10 событий в сутки.

Быстрые нейтроны, образованные космическими мюонами вне детектора, рассеиваясь на протоне, в сцинтилляторе могут генерировать сигнал в диапазоне 1 – 10 МэВ, сопровождаемый регистрацией замедлившегося нейтрона.

При взаимодействии космических мюонов и ядер углерода в составе сцинтиллятора могут появиться ядра бета-радиоактивных изотопов, например:

 $1)^{8}$ He ⇒ n + e<sup>-</sup> + <sup>7</sup>Li, граничная энергия бета-распада E=8.6 МэВ.

 $2)^{9}$ Li ⇒ n + e<sup>-</sup> + <sup>8</sup>Be с последующим распадом <sup>8</sup>Be ⇒ 2 $\alpha$ , граничная энергия бета-распада Е=11.9 МэВ.

В обоих случаях электроны или альфа-частицы распада имитируют регистрацию позитрона в реакции обратного бета-распада антинейтрино, с последующей регистрацией нейтрона  $(E_n \sim 1 \text{ M}_2)$ .

Для подавления коррелированного фона используется отбор сигналов

по форме сцинтилляционного импульса, а также активная и пассивная защита вокруг детектора (вето). Геонейтрино также являются источниками фоновых событий, однако величина этого фона достаточно незначительна.

Гамма-фон детектора выше порога регистрации реакции обратного бета-распада связан в основном с естественной радиоактивностью от ряда изотопов, содержащихся как в стенах помещения в месте расположения детектора, так и в материалах внешней защиты и конструкционных материалах детектора. Фон является случайным. Данная компонента фона может быть подавлена в периферийном слое детектора – буферном объеме. Также вклад в гамма-фон детектора с порога регистрации реакции обратного бета-распада ожидается от фотоумножителей (ФЭУ). Данная компонента фона может быть точно измерена методом задержанных совпадений. Идея метода состоит в том, что опережающие импульсы задерживаются на определённое время и производится регистрация числа совпадений их с отстающими импульсами. [\[10\]](#page-33-8), [\[11\]](#page-33-9), [\[12\]](#page-34-5)

#### <span id="page-22-0"></span>3. Модель детектора iDREAM

Эксперимент, проведенный на АЭС, позволил получить ценную информацию о потоке реакторных антинейтрино. Однако для точной интерпретации результатов эксперимента необходимо учитывать влияние различных факторов, таких как фон детектора и его эффективность регистрации антинейтрино.

Для решения этой задачи была создана комплексная модель детектора iDREAM. Модель позволяет моделировать прохождение частиц через вещество детектора, учитывая его конструкцию, материалы и другие факторы.

Основной целью моделирования является получение оценки фона реакторных антинейтрино в детекторе iDREAM.

Достижение этой цели позволит:

- 1. Сравнить полученные в ходе эксперимента данные с ожидаемым фоном.
- 2. Оценить влияние различных факторов на работу детектора.

Модель iDREAM основана на точных чертежах детектора, предоставленных Курчатовским институтом. Она учитывает:

- 1. Геометрию детектора: Модель имеет точные размеры и форму всех компонентов детектора.
- 2. Материалы детектора: В модели точно представлены материалы, из которых изготовлены все компоненты детектора.
- 3. Физические процессы: Модель учитывает различные физические процессы, происходящие при прохождении частиц через вещество, такие как взаимодействие с атомами, рассеяние и поглощение.

22

Для моделирования прохождения элементарных частиц через вещество детектора iDREAM используется программный пакет GEANT4. GEANT4 - это один из наиболее распространенных инструментов для моделирования методом Монте-Карло.

Метод Монте-Карло - это статистический метод, который позволяет решать сложные задачи, моделируя большое количество случайных событий. В данном случае метод Монте-Карло используется для моделирования траекторий частиц, проходящих через детектор. [\[20\]](#page-34-6)

Данные, полученные в ходе моделирования с помощью GEANT4, обрабатываются с помощью пакета ROOT. ROOT - это набор программных инструментов для обработки и анализа данных, широко используемый в области физики высоких энергий.

GEANT4 не имеет встроенной симуляции обратного бета-распада (ОБР), поэтому процесс нужно было реализовать самостоятельно.

Вместо моделирования самого взаимодействия нейтрино с мишенью, мы моделируем непосредственно рождение продуктов реакции. Это позволяет значительно ускорить моделирование, так как вероятность ОБР из-за малого сечения взаимодействия нейтрино с мишенью остается низкой.

Для моделирования генерации и распространения света в GEANT4 необходимо задать дополнительные свойства материалов.

Для регистрации нейтрино из реактора используется сцинтиллятор на основе ЖОС (жидкого органического сцинтиллятора) - вещества, способного излучать свет при поглощении ионизирующего излучения.

Реакторные антинейтрино взаимодействуют с протонами ЖОС, происходит реакция обратного  $\beta$ -распада, в результате чего сцинтиллятор испускает фотоны.

Одним из важнейших свойств ЖОС является световыход. Световыход - это количество фотонов, излучаемых сцинтиллятором при поглощении заданного количества энергии (обычно 1 МэВ). Чем выше световыход, тем больше фотонов будет регистрироваться детектором, что повышает точность и эффективность регистрации частиц.

В детекторе iDREAM используется сцинтиллятор со световыходом около 11 тыс. фотонов на МэВ. Это относительно низкий световыход

23

по сравнению с другими ЖОС (50—70 тыс. фотонов на МэВ), но он достаточен для детектирования высокоэнергичных нейтрино, которые являются основной целью эксперимента.

В органических сцинтилляторах молекулы слабо взаимодействуют друг с другом. Это означает, что их энергетические уровни практически не возмущены соседними молекулами.

Благодаря этому характер взаимодействия заряженных частиц с веществом ЖОС не зависит от его агрегатного состояния и сводится к ионизации и возбуждению отдельных молекул непосредственно заряженной частицей. Это упрощает моделирование взаимодействия частиц с ЖОС.

С течением времени световыход ЖОС может деградировать. Это означает, что количество фотонов, излучаемых сцинтиллятором при поглощении заданного количества энергии, уменьшается. Деградация световыхода может быть вызвана различными факторами, такими как воздействие радиации, химические реакции и изменение температуры.

С помощью детектора на ЖОС детектируется только 25% всего спектра нейтрино. То есть при сильной деградации сцинтиллятора "видимый" спектр уменьшается еще сильнее. Поэтому чем меньше световыход деградирует в единицу времени, тем шире спектр антинейтрино, который можно задетектировать в течение работы детектора. А значит, главной задачей при разработке детектора на ЖОС является создание и использование стабильных сцинтилляторов с малой деградацией световыхода. [\[15,](#page-34-7) [19\]](#page-34-8)

Для описания сцинтилляционных процессов внутри детектора необходимо было задать его материалам (сцинтилляторам) следующие параметры:

- Зависимость интенсивности сцинтилляции от длины волны;
- Зависимость коэффициента преломления вещества от длины волны;
- Зависимость длины поглощения от длины волны;
- Величина световыхода (количество фотонов на МэВ);
- Время уменьшения в e раз быстрой компоненты сцинтилляции;
- Время уменьшения в e раз медленной компоненты сцинтилляции;
- Процент фотонов, рожденных в быстрой компоненте сцинтилляции;
- Нормированное число фотонов с определенной энергией в быстрой компоненте сцинтилляции;
- Нормированное число фотонов с определенной энергией в медленной компоненте сцинтилляции;

Для каждой стенки из нержавеющей стали необходимо задать коэффициент отражения - 0,9. Для каждого ФЭУ задан параметр квантовой эффективности, а точнее её зависимость от длины волны фотона, попадающего в умножитель. Этот параметр отражает вероятность вылета электрона из катода. Физические процессы в модели подключены для электронов, позитронов, нейтронов, гамма-квантов, мюонов и оптических фотонов. Для электронов и позитронов подключены следующие процессы: ионизация, тормозное излучение, многократное рассеяние, внутренняя конверсия, рождение пар. Для гамма-квантов — комптоновское рассеяние и фотоэффект. Для оптических фотонов учитывалось взаимодействие со средой посредством следующих процессов: упругого рассеяния с сохранением длины волны (Рэлеевского), поглощения с возможной реэмиссией фотонов (шифтинг) и граничных процессов (преломление и отражение).

Данные, полученные с модели должны иметь содержание и формат аналогичные данным, полученным в ходе эксперимента. Это нужно для того, чтобы их можно было обработать одной программой (см. Приложение 1). В нашем случае это формат данных ROOT.

#### <span id="page-25-0"></span>3.1. Процесс моделирования

В результате работы была полностью переделана существующая модель детектора iDREAM, вручную переписаны все классы и методы, проведена оптимизация до актуальной GEANT4v11.2.1, уточнена

25

геометрия всех составляющих детектора. В последующих версиях модели планируется реализовать функционал, имитирующий работу электроники, которая фиксирует сигнал с ФЭУ.

Модель состоит из (рис [3.1\)](#page-26-0):

- 1. ФЭУ отмечено жёлтым цветом;
- 2. Буферного объема отмечен фиолетовым цветом;
- 3. Периферийного объема отмечен голубым цветом;
- 4. Мишени отмечена красным цветом.

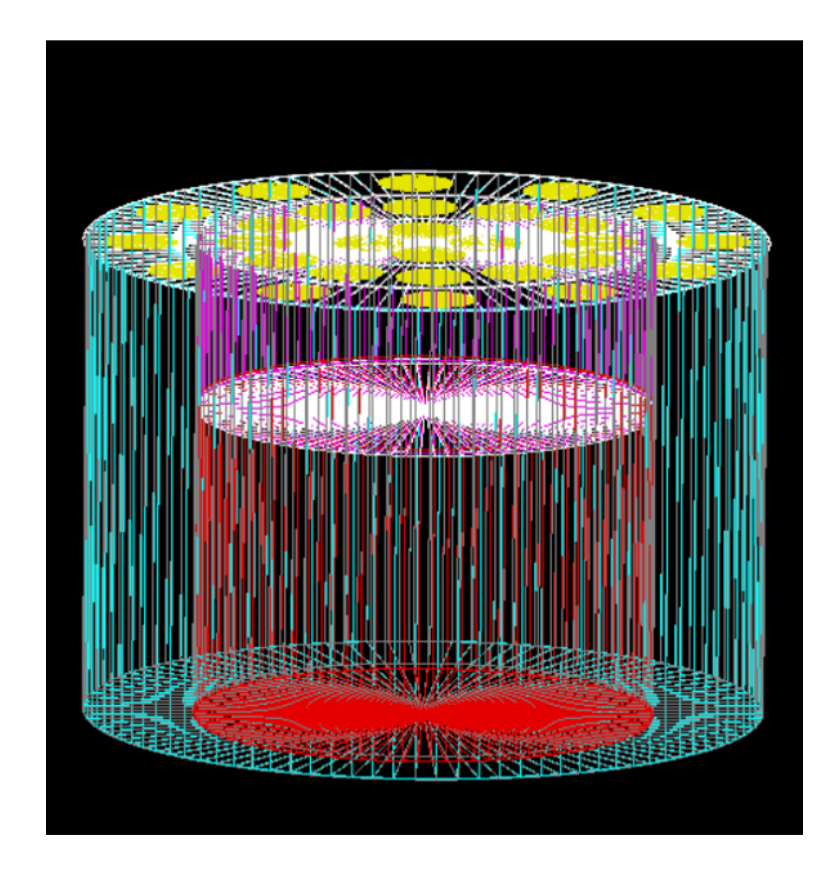

<span id="page-26-0"></span>Рис. 3.1: Представление детектора iDREAM в среде GEANT4. Предыдущая версия.

Результатом работы модели является ROOT-файл, имеющий аналогичную структуру с файлом, полученным при работе реального детектора. Аналогичность файлов обусловлена целью нашей работы, а также упрощением обработки и дальнейшего сравнения данных из модели и эксперимента. Организацию данных можно посмотреть в Приложении 1.

В рамках работы ограничимся полями "evnum" - номер события, "charge60  $0$ " - суммарный заряд, собранный на ФЭУ за одно событие.

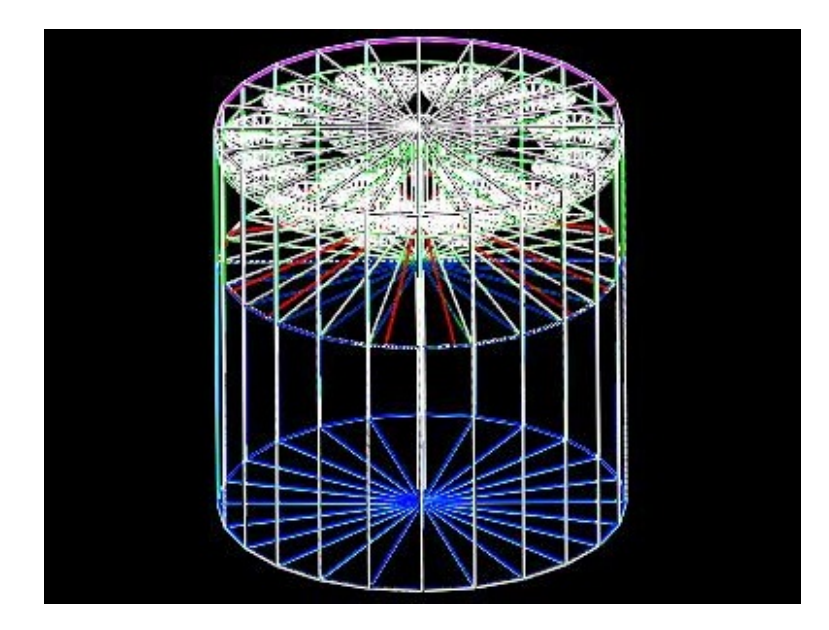

Рис. 3.2: Представление детектора iDREAM в среде GEANT4. Последняя версия.

Этих данных будет достаточно для дальнейшей обработки результатов моделирования калибровки детектора.

В рамках работы было проведено моделирование калибровки детектора изотопами  $^{60}Co,~^{54}Mn,~^{137}Cs.$  В центр детектора помещается радиоактивный изотоп и записывается сигнал, попадающий на ФЭУ.

#### <span id="page-27-0"></span>3.1.1. Обработка и результаты моделирования

Было проведено моделирование калибровки детектора изотопами  $^{60}Co,~^{54}Mn,~^{137}Cs.$  Необходимые для дальнейшей обработки и сравнения с экспериментальными данными тех же калибровок результаты записаны в ROOT-файл. Далее они были обработаны той же программой, что используется для обработки экспериментальных данных. Это возможно благодаря идентичности структуры ROOT-файлов. Пример результата первичной обработки модельных данных приведен на рис. [3.3.](#page-28-0)

Так как в рамках моделирования не учитывалось влияния фоновых событий на результат детектирования, то с помощью специальной программы из реальных данных был выделен фон, то есть остался "чистый"сигнал от радиоактивного источника. Пример результата первичной обработки экспериментальных данных приведен на рис. [3.4.](#page-28-1)

Можно отметить, что, хоть сигналы имеют схожую форму,

27

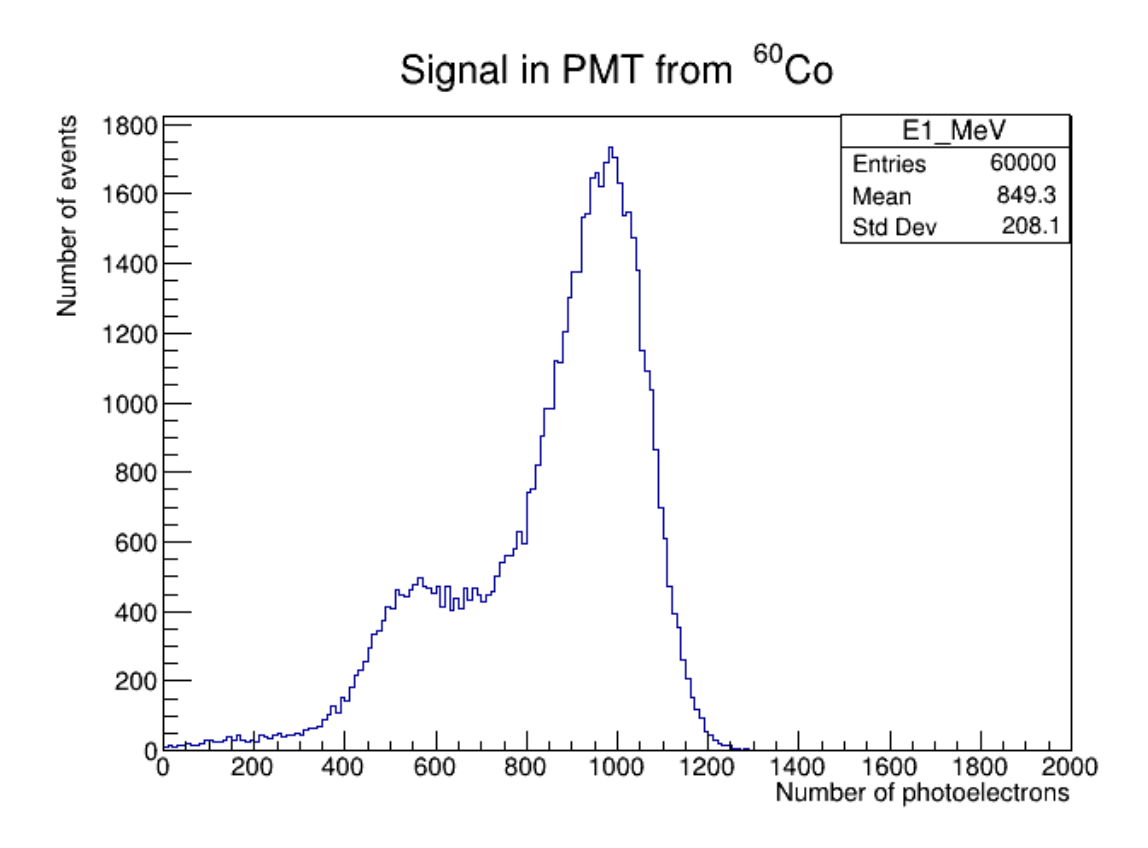

<span id="page-28-0"></span>Рис. 3.3: Количество фотоэлектронов на ФЭУ от источника  ${}^{60}Co$  за событие. Модель.

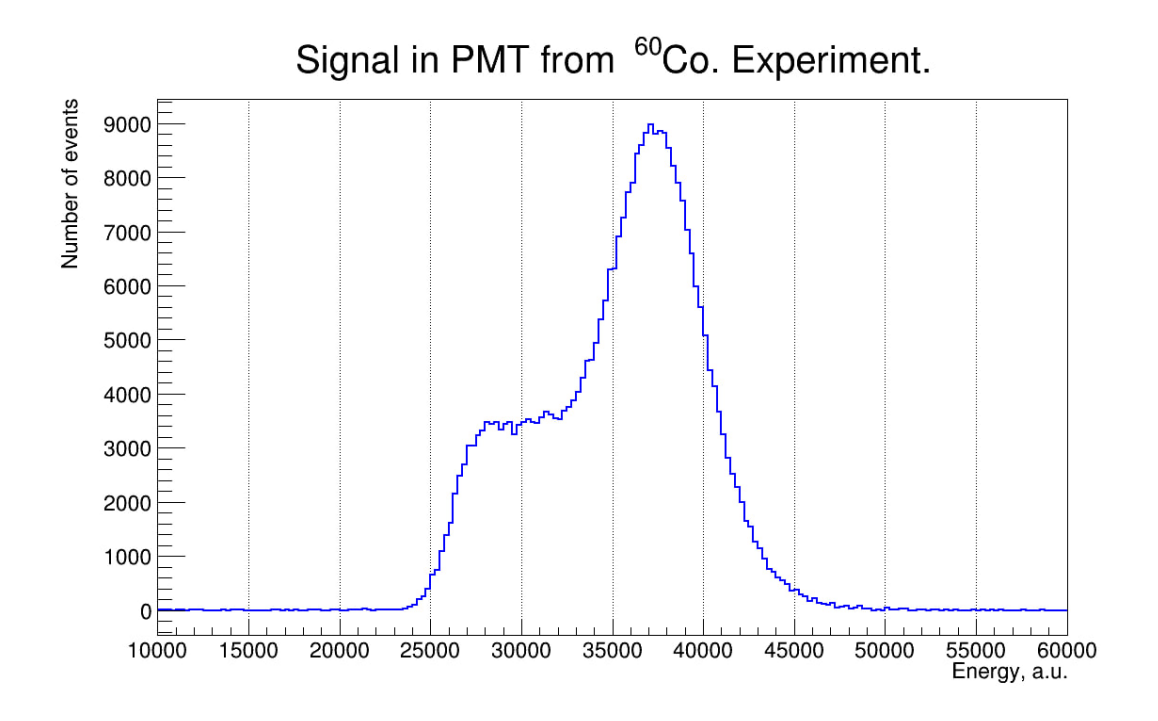

<span id="page-28-1"></span>Рис. 3.4: Сигнал на ФЭУ от источника  ${}^{60}Co$  за событие. Эксперимент.

но отображают распределение разных параметров. В модели - это количество фотоэлектронов на ФЭУ, в эксперименте - это сопоставление амплитуды полученного в одном событии суммарного сигнала с энергией Поэтому, чтобы относительных величинах. корректно сравнить  $\overline{B}$ соотнести количество фотоэлектронов в оба сигнала. Ham НУЖНО событии с энергией. Для этого аппроксимируем все получившиеся распределением. Соотнесем гистограммы нормальным положения пиков экспериментальных и смоделированных данных и построим калибровочную прямую (рис. 3.5). Получим калибровочный коэффициент:

$$
b = 35 \pm 3. \tag{3.1}
$$

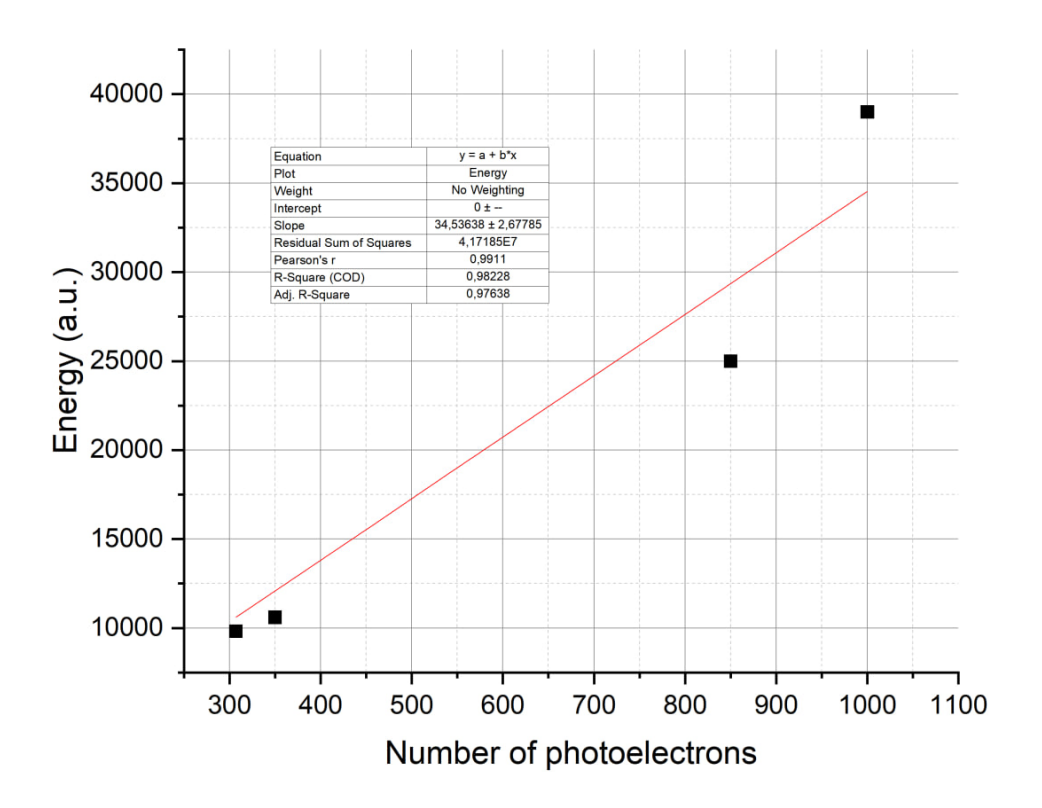

<span id="page-29-0"></span>Рис. 3.5: Калибровочная прямая.

С помощью калибровочного коэффициента переведем количество фотоэлектронов в единицы энергии и построим экспериментальную и смоделированную гистограммы для одинаковых источников на одном полотне (рис. [3.6,](#page-30-0) [3.7,](#page-31-1) [3.8\)](#page-31-0).

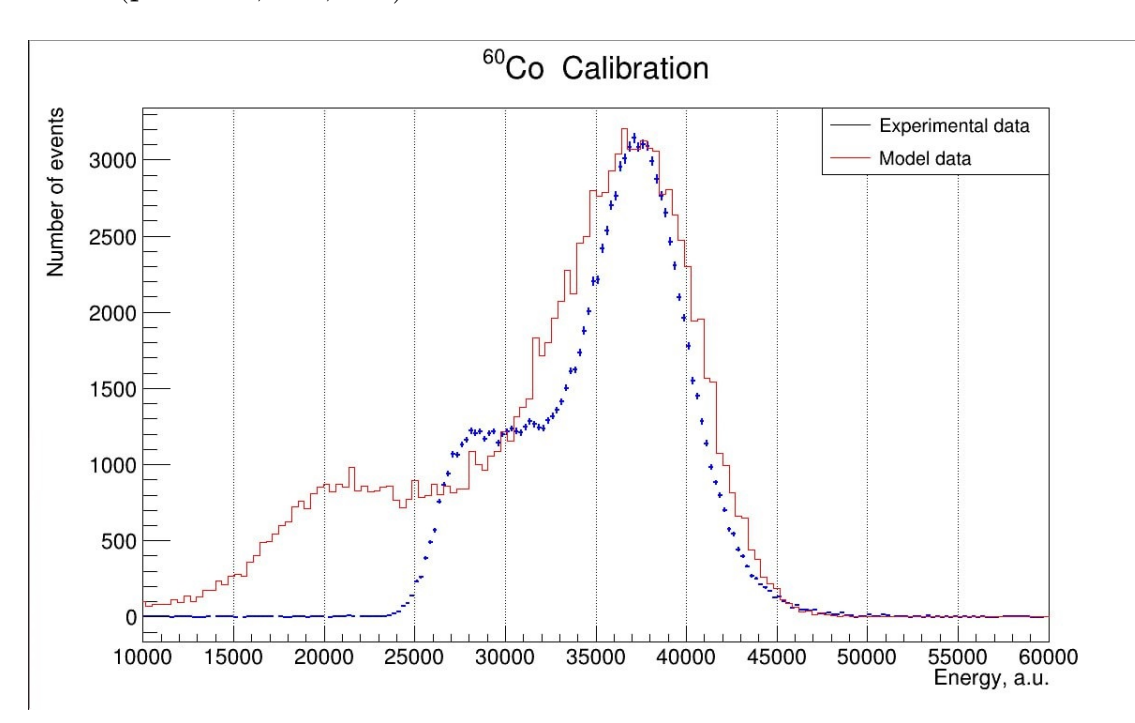

<span id="page-30-0"></span>Рис. 3.6: Соотнесение экспериментальных и смоделированных данных.  ${}^{60}Co.$ 

Некоторое различия в форме сигналов можно объяснить отсутствием в модели имитации работы электроники самого детектора, а также сбивания настройки детектора в связи с деградацией световыхода сцинтиллятора.

В результате проведенного моделирования калибровки детектора были получены формы сигнала от радиоактивных источников  $^{60}Co,~^{54}Mn,$  $137Cs$ , находящихся в центре детектора. Данные были соотнесены с экспериментальными. Был подтверждён хороший уровень сходства модели с оригинальным детектором. Вся обработка проводилась программами, использующимися для обработки экспериментальных данных. Это доказывает, что отклик модели детектора, а также формат вывода эквивалентны экспериментальным данным.

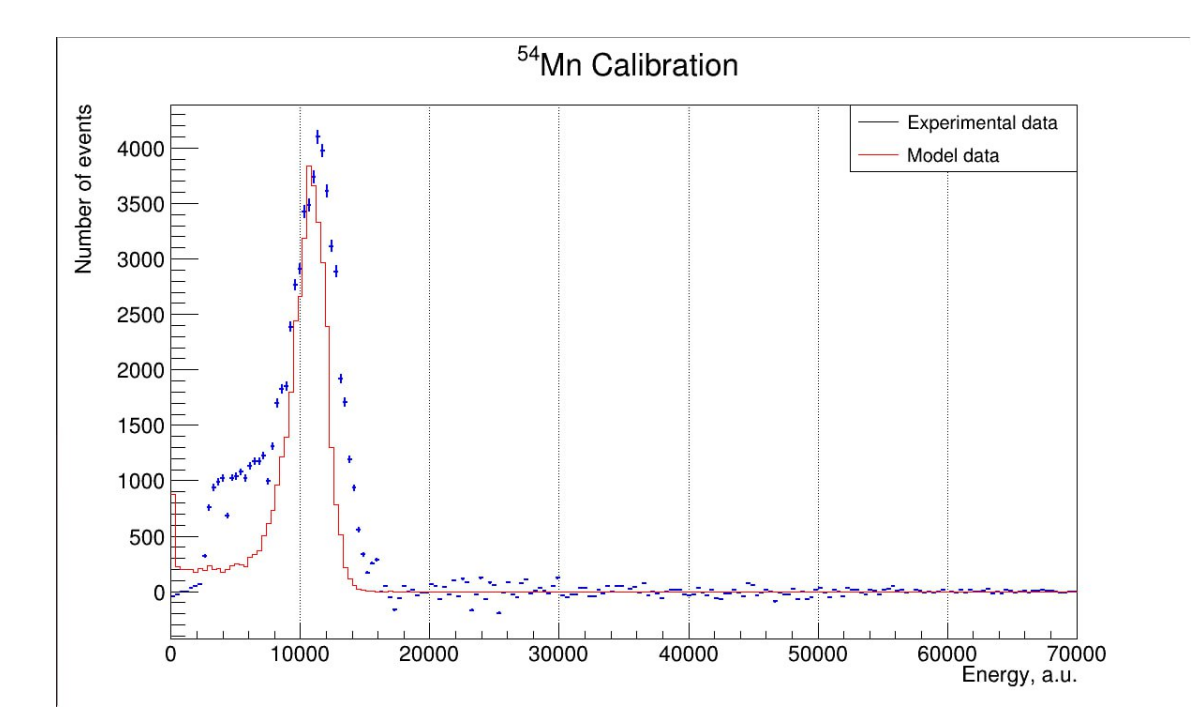

<span id="page-31-1"></span>Рис. 3.7: Соотнесение экспериментальных и смоделированных данных.  $54Mn$ .

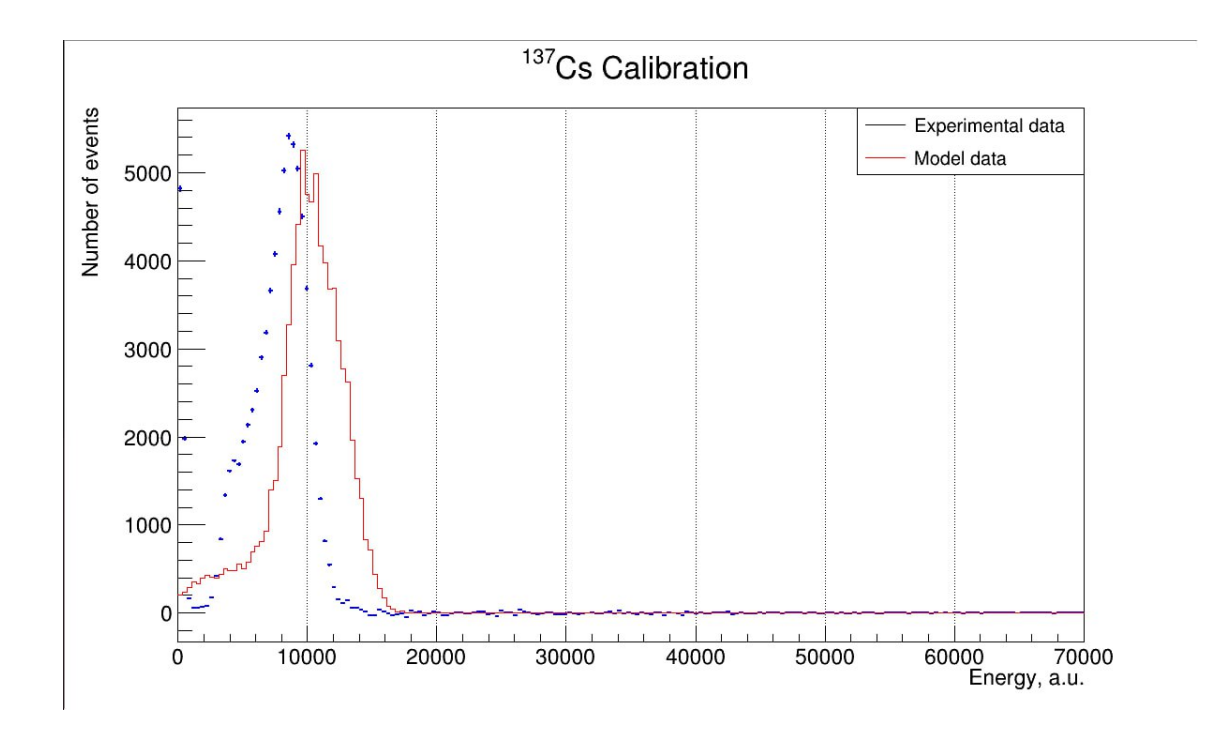

<span id="page-31-0"></span>Рис. 3.8: Соотнесение экспериментальных и смоделированных данных.  $137Cs.$ 

#### ЗАКЛЮЧЕНИЕ

<span id="page-32-0"></span>В рамках работы с помощью пакета программ GEANT4 была создана усовершенствованная модель реакторных антинейтрино iDREAM и настроен вывод полученных данных в формат, эквивалентный структуре экспериментальных данных. Была произведена имитация калибровки модели радиоактивными источниками  $(^{60}Co,~^{54}Mn,~^{137}Cs)$ , а также сделано сравнение результатов с экспериментальными данными, которое подтвердило хороший уровень сходства виртуальной модели детектора с оригиналом. Данные, полученные в результате моделирования были обработаны теми же программными методами, что и экспериментальные данные. Таким образом, текущую версию модели детектора можно использовать как источник новых данных. Информацию, полученную таким методом, можно обрабатывать уже имеющимися программами для обработки экспериментальных данных, что сильно упрощает анализ и интерпретацию самих данных и облегчает работу с моделью.

#### <span id="page-33-0"></span>СПИСОК ИСПОЛЬЗОВАННЫХ ИСТОЧНИКОВ

- <span id="page-33-2"></span>1. Громов М. Б. и др. Промышленный детектор iDREAM для мониторинга режимов работы атомных реакторов нейтринным методом //Вестник Московского университета. Серия 3. Физика. Астрономия. – 2015. – №. 3. – С. 26-31
- <span id="page-33-1"></span>2. Русов В. Д., Тарасов В. А., Литвинов Д. А. Физика реакторных антинейтрино. – 2008
- <span id="page-33-5"></span>3. Borovoi A., Mikaelyan L. // Atomic Energy. 1978. 44. P. 508.
- <span id="page-33-6"></span>4. А.С. Чепурнов, Нейтринный метод мониторинга ядерных реакторов история и текущее состояние вопроса.
- <span id="page-33-7"></span>5. Скорохватов М.Д., Нурахов Н.Н., Сухотин С.В., Этенко А. // Докл. РАН. 2011. 436, № 6. C. 1.
- <span id="page-33-3"></span>6. Reines F., Cowan Jr C. L. Detection of the free neutrino //Physical Review.  $-1953. - T. 92. - N_{\cdot}$  3. – C. 830.
- 7. Наумов Д.В, Введение в физику нейтрино. 2010.
- 8. Широков Ю. М., Юдин Н. П. Ядерная физика: учебное пособие. Наука. Гл. ред. физ.-мат. лит., 1972.
- <span id="page-33-4"></span>9. P. Vogel and J.F. Beacom, The angular distribution of the reaction  $\bar{\nu}_e$ +p  $\rightarrow$  $n + e^{+}$ , 1999
- <span id="page-33-8"></span>10. Ko Y. J. et al. Sterile neutrino search at the NEOS experiment //Physical review letters. – 2017. – Т. 118. – №. 12. – С. 121802.
- <span id="page-33-9"></span>11. Chen Z. et al. Radiogenic neutron background in reactor neutrino experiments //Physical Review D. – 2021. – T. 104. – №. 9. – C. 092006.
- <span id="page-34-5"></span>12. Abe Y. et al. Reactor  $\nu_e$  disappearance in the Double Chooz experiment //Physical Review D. – 2012. – T. 86. – №. 5. – C. 052008.
- <span id="page-34-3"></span>13. Чепурнов А. С. Спектрометр реакторных антинейтрино iDREAM для прикладных и фундаментальных исследований //Ученые записки физического факультета Московского университета. – 2019. – №. 3. – С. 1930408-1930408.
- <span id="page-34-4"></span>14. Abramov A. et al. iDREAM: Industrial Detector of REactor Antineutrinos for Monitoring at Kalinin nuclear power plant //arXiv preprint arXiv:2112.09372. – 2021.
- <span id="page-34-7"></span>15. Birks J. B., Brooks F. D. Scintillation response of anthracene to 6-30 keV photoelectrons //Proceedings of the Physical Society. Section B. – 1956. – Т. 69. – №. 7. – С. 721.
- <span id="page-34-0"></span>16. White T. O. // Nucl. Instr. Meth. A. 1988. Vol. 273. P. 820.
- <span id="page-34-1"></span>17. Birks, John B. The theory and practice of scintillation counting. — Pergamon Press, Ltd., 1964
- <span id="page-34-2"></span>18. Lakowicz J. R. // Principles of fluorescence spectroscopy - 3-rd ed. - New York : Springer Science + Business Media, LLC, P.5, 2006.
- <span id="page-34-8"></span>19. Фано У., Фано Л. Физика атомов и молекул //Пер. с англ./Под ред. Пономарева ЛИ-М.: Наука. – 1980.
- <span id="page-34-6"></span>20. The Monte-Carlo method // S.M. Ulam, N. Metropolis // J. Amer. Statist. Assoc. 1949 , 44 Vol 247, 335-341.
- 21. Abramov A. et al. iDREAM: industrial Detector of REactor Antineutrinos for Monitoring at Kalinin nuclear power plant //Journal of Instrumentation. – 2022. – Т. 17. – №. 09. – С. P09001.

<span id="page-35-0"></span>ПРИЛОЖЕНИЕ 1

Новые данные имеют шаблон названия Light  $Run00xxx.x.$ root, где  $xxxx$ номер рана. Они распологаются в хранилище у нас по следующему пути: /data2/iDREAM/KNPP/lightdata/.

Структура данных представляет собой ROOT-дерево. Название дерева LightTree. В этом дереве данные организованы в виде веток branch. Их названия:

- evnum номер события в ране, тип integer;
- $\bullet$  unixtime unix-время события, тип Long;
- $\bullet$  trg\_type тип триггера события, тип Integer;
- Тргеу время между текущим и предыдущем событии в мкс, тип float;
- Timelog время события по временному модулю в нс, тип Long;
- runnum номер рана, тип Int
- present  $0$  индикатор работы канала №0 в течение рана, тип Bool;
- present  $1$  индикатор работы канала №1 в течение рана, тип Bool;
- present  $2$  индикатор работы канала №2 в течение рана, тип Bool;
- реакатрl  $0$  Амплитуда сигнала в канале №0, тип Float;
- реакатр 1 Амплитуда сигнала в канале №1, тип Float;
- реакатр 2 Амплитуда сигнала в канале №2, тип Float;
- pedestal  $0 -$  Уровень пьедестала в канале №0, тип Float;
- pedestal  $1 -$  Уровень пьедестала в канале  $N_2$ 1, тип Float;
- pedestal  $2 -$  Уровень пьедестала в канале №2, тип Float;
- реакроз $_0$  положение пика события в канале  $N_2$ 0, тип Long;
- реакроз $1$  положение пика события в канале  $N_2$ 1, тип Long;
- реакроз 2 положение пика события в канале №2, тип Long;
- charge60  $0^{-1}$  суммарный заряд в канале  $N_2$ 0 в отрезке [peakpos  $0 15$ ; peakpos  $0 + 60$ ], тип Float;
- charge60 $1 -$ суммарный заряд в канале №1 в отрезке [peakpos $1 15$ ; peakpos  $1 + 60$ , тип Float;
- charge60 2 суммарный заряд в канале №2 в отрезке [peakpos\_2 15; peakpos $2 + 60$ ], тип Float;
- charge100\_0 суммарный заряд в канале №0 в отрезке [peakpos\_0 15; peakpos  $0 + 100$ , тип Float;
- charge100\_1 суммарный заряд в канале №1 в отрезке [peakpos\_1 15; peakpos  $1 + 100$ ], тип Float;
- charge100 2 суммарный заряд в канале №2 в отрезке [peakpos  $2 15$ ; peakpos  $2 + 100$ ], тип Float;

**.** 

<sup>1</sup> Здесь и далее весь заряд не нормирован

- chargetotal\_0<sup>2</sup> суммарный заряд в канале №0 в положительной области формы импульса, тип Float;
- chargetotal  $1 c$ уммарный заряд в канале №1 в положительной области формы импульса, тип Float;
- chargetotal 2 суммарный заряд в канале №2 в положительной области формы импульса, тип Float;
- lvds матрица [3][16] с данными из триггерного модуля, где первый индекс – это канал из сумматора  $(0 - \text{minem}, 1 - \text{maxem}, 2 - \text{minem})$ пластины), а второй индекс – номер ФЭУ (для 0 – [0,15] ФЭУ мишени, для 1 – [0,11] ФЭУ гамма-кетчера, для 2 – [0, 5] для пластины №1, [6, 11] для пластины №2), тип Bool;

Есть данные, где пластины были выключены. В таком случае:

- **•** present 2 имеет значение **false**;
- Все переменные, связанные с каналом №2 не представлены в легких данных. Если на них ссылаться в таких ранах, то программа выдаст ошибку (!);
- Переменная lvds меняется и приобретает формат lvds[2][16];

Здесь приведён пример, как открывать файл и читать данные из лёгких ранов.

TFile\* file = TFile::Open("Light\_Run00xxxx.root","READ");

TTree\* tree = (TTree\*)file->Get("LightTree");

Int\_t trg\_type, event\_num;

bool lv[3][16], pres\_0, pres\_1, pres\_2;

Long64\_t pkpos\_0, pkpos\_1, pkpos\_2, time\_log, unix\_time;

Float\_t ampl\_0, ampl\_1, ampl\_2, ped\_0, ped\_1, ped\_2, charge60\_0, charge60\_1, charge60\_2, charge100\_0, charge100\_1, charge100\_2, T\_prev;

tree->SetBranchAddress("peakampl\_0", &ampl\_0);

tree->SetBranchAddress("peakampl\_1", &ampl\_1);

tree->SetBranchAddress("peakampl\_2", &ampl\_2);

tree->SetBranchAddress("pedestal\_0", &ped\_0);

tree->SetBranchAddress("pedestal\_1", &ped\_1);

tree->SetBranchAddress("pedestal\_2", &ped\_2);

tree->SetBranchAddress("present\_0", &pres\_0);

**.** 

<sup>2</sup> Это способ, по которому считает заряд Антон

```
 tree->SetBranchAddress("present_1", &pres_1);
 tree->SetBranchAddress("present_2", &pres_2);
 tree->SetBranchAddress("peakpos_0", &pkpos_0);
 tree->SetBranchAddress("peakpos_1", &pkpos_1);
 tree->SetBranchAddress("peakpos_2", &pkpos_2);
 tree->SetBranchAddress("charge60_0", &charge60_0);
 tree->SetBranchAddress("charge60_1", &charge60_1);
 tree->SetBranchAddress("charge60_2", &charge60_2);
 tree->SetBranchAddress("charge100_0", &charge100_0);
 tree->SetBranchAddress("charge100_1", &charge100_1);
 tree->SetBranchAddress("charge100_2", &charge100_2);
 tree->SetBranchAddress("lvds", &lv);
```

```
 tree->SetBranchAddress("evnum", &event_num);
 tree->SetBranchAddress("unixtime", &unix_time);
 tree->SetBranchAddress("timelog", &time_log);
 tree->SetBranchAddress("Tprev", &T_prev);
 tree->SetBranchAddress("trg_type", &trg_type);
for (int i = 0; i < nentries; i++) {
     tree->GetEntry(i);
```
}

…